# **Gong - Soporte #292**

# **Cambiar el literal del boton Guardar de Cambio de Estado de Proyecto**

2010-06-08 08:48 - Alvaro Irureta-Goyena

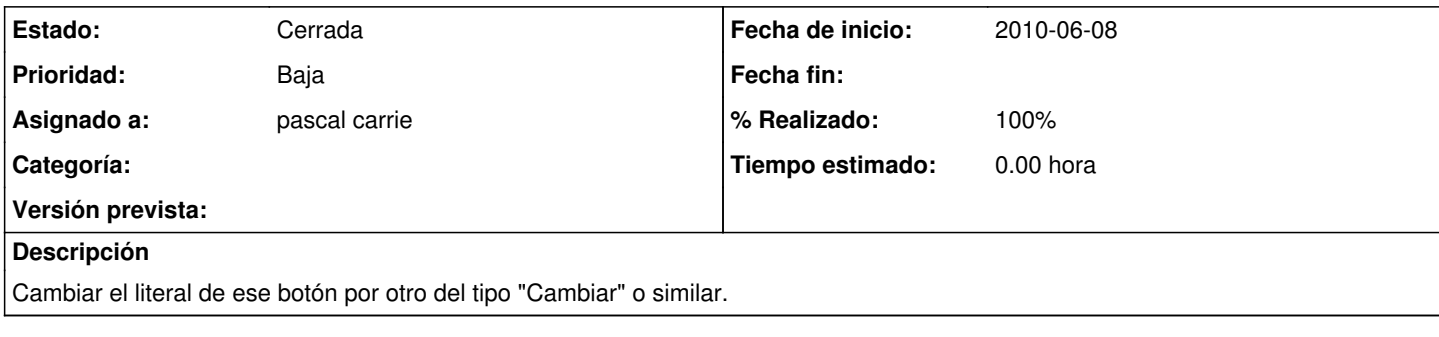

## **Histórico**

### **#1 - 2010-06-10 10:48 - Jaime Ortiz**

*- Asignado a cambiado Jaime Ortiz por pascal carrie*

#### **#2 - 2010-07-05 11:57 - pascal carrie**

*- Estado cambiado Nueva por Cerrada*

*- % Realizado cambiado 0 por 100*